#### **3.6.4 Stereografia**

În ultimii ani au apărut în librării albume cu imagini în relief, numite *stereograme*. Privite normal (natural ca orice imagine) acestea nu prezintă nici un interes pentru că de cele mai multe ori imaginea pare fără sens ca şi un model aleator. Uneori se poate observa o anumită repetare pe orizontală a unor modele (dacă acestea sunt uşor de recunoscut). În albumele comercializate se explică modul în care trebuie să privim aceste imagini ciudate pentru a obține imaginea stereo spațială dorită. Imaginea formată în spatele planului paginii va fi rezultatul celor două imagini percepute de fiecare ochi şi compuse în creier. Uşurinţa vizualizării unei astfel de imagini depinde de calitatea fiecărui individ de a percepe imagini stereo. În aceste albume nu sunt însă precizate tehnicile de realizare a imaginilor prezentate ci doar modul de utilizare a acestora.

 În acest paragraf va fi prezentată o modelare a acestor stereograme precum şi tehnica realizării lor direct pe ecranul unui calculator. Cu ajutorul unui astfel de program putem uşor să construim astfel de imagini ce reprezintă diverse corpuri sau suprafeţe. Pentru matematicieni de exemplu, o suprafaţă dată sub forma z=f(x,y), se poate vizualiza şi studia ca şi cum ar fi reală, în spatiul natural tridimensional.

 În grafica pe calculator, principalul obiectiv este creşterea realismului imaginii. Atât pe hârtie cât şi pe ecran, imaginea reală tridimensională se reprezintă prin proiecţie în planul de desenare, ceea ce face să se piardă calitatea spațială a imaginii. Percepția naturală umană de adâncime pentru majoritatea oamenilor se bazează pe combinarea a două imagini diferite văzute de fiecare ochi. Într-o fotografie este reprezentată o singură imagine "văzută" de obiectiv, ceea ce înseamnă că efectul stereografic se pierde.

 Se cunoaşte că în domeniul militar (de exemplu) se utilizează echipamente de luptă care suprapun imagini diferite (acelaşi obiect văzut din două puncte diferite) şi care oferă o imagine stereo tridimensională aşa cum este văzută ea în realitate sau chiar mărește capacitatea umană de percepție în

adâncime prin mărirea ecartului pupilar (pentru aprecierea mai bună a distantelor).

 Cea mai spectaculoasă realizare în acest domeniu este holografia care a pătruns deja şi în informatică. Din păcate însă este o tehnică costisitoare pe care nu ne-o putem permite la nivelul fiecărui utilizator. Această direcție de cercetare prin care să putem vedea imagini spaţiale (cu adâncimea reală) a avut rezultate (bazate pe diferite tehnici) în geometrie (prin anaglife), geografie, cinematografie, etc.

### **3.6.4.1 Stereograme**

Existe numeroase metode de a vedea un corp în spatiu, asa cum îl vedem în realitate. Stereogramele permit acest lucru fără a fi nevoie de alte instrumente speciale, doar de o anumită îndemânare în a vedea aceste obiecte.

O metodă asemănătoare cu cea pe care o vom prezenta, şi la care ne vom referi în cele ce urmează poate fi uşor aplicată, deoarece necesită pentru vizualizare doar o pereche de ochelari simpli care au lentilele colorate diferit. Vederea spațială se bazează pe faptul că fiecare ochi vede acelaşi corp, dar din alt unghi, adică rotit. Evident că pe ecran va trebui să desenăm simultan două imagini (pentru fiecare ochi) iar apoi să le distingem (fiecare ochi să vadă imaginea dedicată lui). În unele cărți de geometrie în spaţiu (care conţin şi ochelarii aceştia simplii) este aplicată această tehnică, efectul fiind spectaculos. Păcat că aceste corpuri nu se mişcă! Dar pe ecran acest lucru este posibil, mai mult mişcarea este cea dorită de către utilizator.

Stereogramele au (cu totul) alt principiu de "functionare" (vom vedea diferenţa de construcţie a lor) şi în plus nu mai necesită nici aceşti ochelari, doar ochii umani şi o instruire a celui care doreşte să vadă o stereogramă (descrisă în [[19,22,25]). Există cărți cu astfel de imagini (realizate prin puncte aleatoare sau un anumit model care se repetă), unde este explicată metoda de a putea vedea obiectul în relief, ca şi în realitate, având şi a treia dimensiune (adâncimea).

Atât pe hârtie cât şi pe ecran sunt desenate obiectele tridimensionale după ce acestea au suferit o (transformare de) proiecţie într-un plan real (bidimensional), apoi o nouă transformare prin care imaginea plană este încadrată într-o fereastră a ecranului sau hârtiei. Imaginea realizată pe ecran nu o mai vedem în spaţiu (ea fiind plană) ci doar ne închipuim cum arăta obiectul tridimensional iniţial (vezi [[63]). De multe ori aceeaşi imagine plană ne conduce la interpretări greşite (iluzii optice) datorită faptului că transformarea inversă nu este unică. În continuare ne om referi la reprezentările pe ecran, deoarece aceste obiecte pot fi rotite în jurul axelor de coordonate cu ajutorul tastaturii, ceea ce sporeşte şi mai mult realitatea imaginii obţinute (vezi [[3,31,33,39]). Vom vedea în cele ce urmează de ce am preferat projecția perspectivă (și nu cea paralelă), nu numai pentru faptul că este cea reală şi ajută la creşterea realismului imaginilor. Desigur că dacă renunțăm la animație, imaginile construite (stereogramele) pot fi tipărite și vizualizate spațial, dar static.

#### **3.6.4.2 Vizualizarea unei stereograme**

Existe numeroase metode de a vedea un corp în spațiu, asa cum îl vedem în realitate. Stereogramele permit acest lucru fără a fi nevoie de alte instrumente speciale, doar de o anumită îndemânare în a vedea aceste obiecte. Practic, trebuie privit în spatele ecranului (la o anumită distanţă), fiecare ochi văzând câte două piramide (vezi Figura 34).

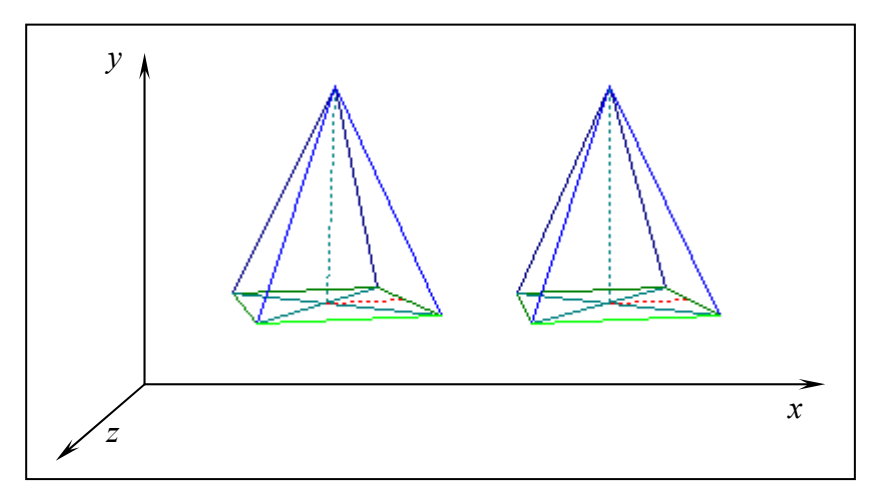

Figura 34 – Exemplu de stereogramă

 În momentul în care două dintre cele patru piramide se suprapun (se vor observa doar trei) cea din mijloc va fi văzută în spațiu.

 Cele două obiecte reprezentate nu vor fi identice! Dacă ar fi, atunci se va vedea mai bine (mai clar, mai curat) obiectul din mijloc (piramida din exemplul nostru) dar nu în spațiu. Această imagine va fi tot plană, ca o fotografie, în care ne închipuim doar adâncimea dar nu o vedem în spaţiu, ca în realitate. Pentru a o vedea în relief, trebuie ca cele două imagini să fie diferite, aşa cum se întămplă în mod natural fiecare ochi vede aceaşi imagine dar din alt unghi, ceea ce ne permite să simțim adâncimea (a treia dimensiune). Dacă al doilea obiect (piramida din dreapta) ar fi obținut prin rotirea cu un unghi a primului obiect în jurul axei Oy (presupunem că observatorul se află pe axa Oz, axă care va exprima adâncimea) atunci nu se va obtine o stereogramă (deci nu poate fi văzută prin metoda prezentată mai sus). Dacă am putea să vedem fiecare imagine (obiect) cu ochiul corespunzător, atunci am vedea obiectul reprezentat în spațiu. O metodă simplă care poate realiza acest lucru, utilizează ochelari colorați diferit pentru fiecare ochi, ceea ce permite filtrarea imaginii dorite. Pentru aceasta cele două obiecte vor fi colorate diferit în cele două culori alese pentru lentile (de exemplu o piramidă va fi colorată în roşu, iar cealaltă cu albastru, în acest fel cu *ochiul roşu* se va vedea piramida roşie, iar cu *ochiul albastru* piramida albastră). Desigur că această metodă are cel puţin două inconveniente şi anume că trebuie să ne confectionăm acești ochelari iar imaginile nu pot fi color (ca cele din figura 1 reprezentate pe ecran). Chiar şi pentru această metodă este necesară o anumită dexteritate a celui care priveşte obiectul, această calitate fiind diferită de la un individ la altul. Oricum merită încercat pentru că efectul este impresionant.

 Metoda pe care o vom prezenta în continuare înlătură cele două inconveniente (minore) prezentate anterior, deci imaginile pot fi color şi nu mai trebuie decât puțină perseverență pentru a căpăta o îndemânare pentru a putea privi aceste stereograme. Există persoane care au această calitate bine dezvoltată, reusind să vadă în spațiu foarte ușor și repede, dar din păcate și

persoane care nu reuşesc acest lucru sau foarte greu (cu efort mare, fiind obositor mai ales pentru ochi).

 Principiul de vizualizare a unei stereograme este următorul: cu cât distanţa *p* dintre doi pixeli pereche este mai mică (vezi figura 2) cu atât punctul văzut în spaţiu (în adâncime) este mai apropiat de ecran (distanţa *d*). Dacă dorim ca acest punct să fie mai îndepărtat de observator (deci şi de ecran, va trebui să îndepărtăm puncele care îl formează (să mărim distanţa *p* dintre cele două puncte), vezi [[3,19,22].

 Se poate deduce uşor (vezi Figura 35) că :

$$
d(p) = e^*p/(g\text{-}p)
$$

 Practic, în construirea unei stereograme ne interesează funcția inversă, deci unde să punem pe ecran un pixel pereche (la ce distantă, adică distanţa *p*) pentru a realiza o adâncime dorită *d*. Formula inversă este :

*p*(*d*)=*g*\**d*/(*d*+*e*)

Dacă am considera figura pereche identică, la o distață  $p_0$  atunci figura compusă va fi într-un plan situat la distanța  $d_0 = d(p_0) = e^p p_0/(g - p_0)$  față de ecran. Noi dorim însă ca unele puncte să la apropiem, iar altele să le îndepărtăm. Dacă un punct dorim să îl obţinem într-un plan mai îndepărtat, să spunem la distanța  $d=d_0+\Delta d$ , ne interesează cu cât mărim distanța  $p_0$ . Aceasta înseamnă că ne interesează  $\Delta p = p(d) - p(d_0) = p(d_0 + \Delta d) - p_0 = g * (d_0 + \Delta d)$  $/(d_0 + \Delta d + e) - p_0 = g * (e^* p_0/(g - p_0) + \Delta d) / (e^* p_0/(g - p_0) + \Delta d + e) - p_0.$ 

Desigur că ne interesează ca această distanță să fie exprimată în pixeli, ceea ce nu este dificil:

$$
\Delta p_{\mathbf{P}} = [\Delta p * Nph /Dsh],
$$

unde

 *Nph = numărul de pixeli pe orizontală,* 

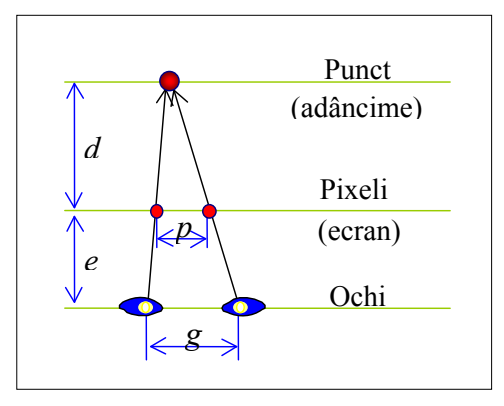

Figura 35 - Vizualizarea unei stereograme

 *Dsh = dimensiunea ecranului pe orizontală.* 

 $[x] =$  *partea înteagă* din  $x+0.5$ .

Se observă în formulele de mai sus că mai intervin şi distanţele *e* şi *g*:

- $-$  distanța *e* putem spune că este în intervalul 50-70cm ( $\approx$ 20"-25"),
- distanţa *g* care dă *puterea stereografică* a unui individ (*pupil gauge*) este în jur de 6.5cm (2.56").

Mai trebuie subliniat faptul că distanţa dintre doi pixeli pereche este strict pozitivă și evident, nu poate să depășească ecartul pupilar ( $0 \le p =$  $p_0+\Delta p < g$ ). Pentru o distanță de aproximativ 5cm ( $\approx 2$ "), considerând distanţa dintre doi pixeli de 0.042cm (0.0166") rezultă o valoare iniţială a distanței  $p_0$  de 120 de pixeli. Dacă puterea stereografică a utilizatorului este bună, atunci această distanţă se poate mări, evident fără să depăşească *g*, iar dacă această calitate stereografică este scăzută se recomandă micşorarea distanței inițiale  $p_0$ , însă nu prea mult pentru a se evita suprapunerea celor două imagini (situaţie în care observarea stereogramei este îngreunată).

#### **3.6.4.3 Construcţia unei stereograme**

Vom alege două ferestre ecran respenctând condiţiile prezentate anterior. În prima fereastră vom reprezenta primul obiect în proiecţie perspectivă, iar în a doua fereastră acelaşi obiect va fi proiectat dar cu modificările pentru coordnatele *x* corespunzătoare adâncimilor aşa cum am văzut mai înainte (pentru a putea obţine efectul de adâncime).

În exemplul dat în Figura 36 am mărit distanţa AA' şi am micsorat distanta BB', ceea ce are ca efect deplasarea punctului A într-un plan mai îndepărtat, iar a punctului B într-un plan mai apropiat ( $AA' > VV' > BB'$ ). Efectul obţinut este un triunghi care se vede în spaţiu şi care nu mai este paralel cu ecranul.

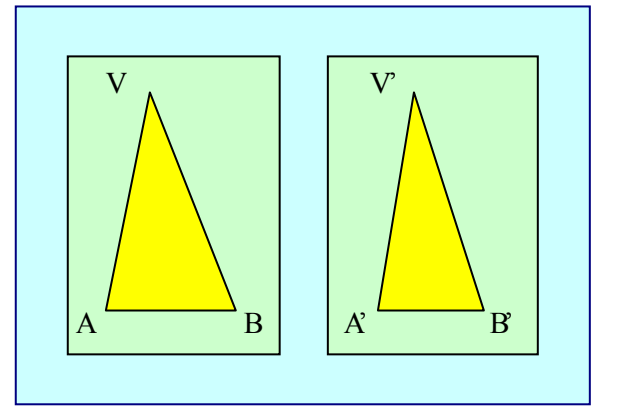

Figura 36 - Construirea unei feţe

Se observă că prin micsorarea bazei AB se obtine o rotatie a triunghiului într-un sens, iar prin mărirea bazei obtinem rotația în sens contrar (vezi Figura 37). Se mai poate observa că cu cât extremitatea unui segment se îndepărtează de ecran, cu atât lungimea lui pe ecran (în proiectie) creste (segmentul VB din imaginea stângă).

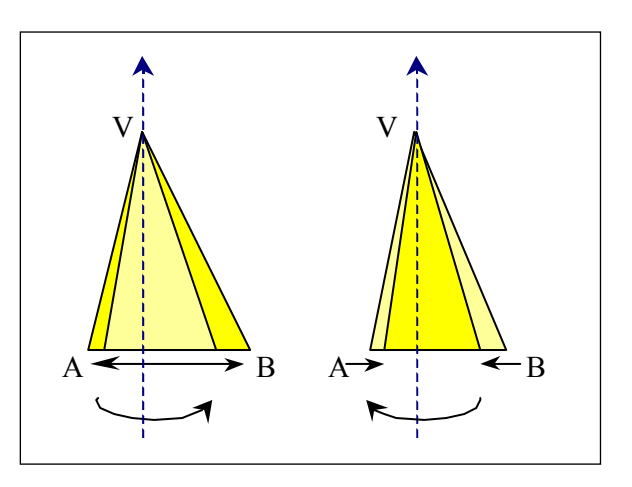

Figura 37 - Rotirea unei feţe

Aceasta pare o anomalie, deoarece se ştie că în realitate cu cât un obiect este mai depărtat cu atât este mai mic.

Pentru a putea contracara acest efect se recomandă proiecția perspectivă, prin care laturile mai depărtate vor fi desenate mai mici, iar prin mărirea dimensiunilor lor nu ajung să depăşească dimensiunile celor mai apropiate. Oricum, este evident că proiecţia perspectivă este preferată la o vizualizare spațială.

Practic pentru prima figură din stereogramă se parcurg etapele standard de reprezentare a unui poliedru (vezi [[3,33,39]):

- a) se precizează fereastra ecran **V**1(*u*1,*v*1,*u*2,*v*2), de exemplu *ViewPort*  $(200, 100, 300, 200)$ ;
- b) se determină fereastra reală (a figurii proiectate), adică dreptunghiul minim care contine toate proiectile punctelor (vârfurilor corpurilor),
- c) se reprezintă fiecare segment (muchie) având anumite caracteristici (tip linie, culoare, …).

Pentru cea de a doua figură se procedează asemănător cu următoarele diferențe:

a) se precizează fereastra ecran  $\mathbf{V}_2(u_1+p_0,v_1,u_2+p_0,v_2)$ , astfel încât:

 $u_2 < u_1 + p_0$  pentru a nu se intersecta ferestrele (deci nici figurile),

 $-p_0 < g$  pentru ca distanțele dintre doi pixeli pereche să fie mai mici decât ecartul pupilar;

de exemplu *ViewPort* (340,100,440,200), deci  $p_0 = 140$ ;

- b) se menține fereastra reală (calculată anterior), deoarece atât corpul cât și caracteristicile proiectilor rămân nemodificate,
- c) se reprezintă fiecare muchie a corpului făcând corecţiile necesare pentru coordonatele *x* ale fiecărui pixel în functie de cota *z* (aceasta presupunând că orbservatorul se află pe semiaxa pozitivă *Oz*) a punctului corespunzător. Aceste corecții se pot face fie mărind distanțele pe orizontală dintre pixelii care reprezintă capetele muchiilor (corpului), dar fără a depăşi distanţa *g*, fie micsorând aceste distanțe, dar este preferabil să nu se intersecteze cu primul desen (figura din stânga) pentru a nu îngreuna *citirea* stereogramei.

Presupunem că punctul pe care dorim să-l reprezentăm este  $P(x, y, z) \in \mathbb{R}^3$ , prin proiecție obținem  $P'(x', y') \in \mathbb{R}^2$  astfel:

$$
x' = x^*(\delta \cdot q)/(\delta z), \text{ iar}
$$
  

$$
y' = y^*(\delta \cdot q)/(\delta z);
$$

unde  $\delta$  reprezintă distanța la care se află observatorul față de origine  $(Obs(0,0,0),$  deci se află pe semiaxa pozitivă  $Oz$ ), iar *q* reprezintă distanta la care se află planul de proiecţie faţă de origine, acesta fiinnd paralel cu planul *xOy* (aceste condiții ne scutesc de alte transformări geometrice necesare [[33,39] pentru a ajunge ca aceste condiţii să fie îndeplinite, mai ales că putem mai târziu să rotim corpul astfel încât să îl aducem în poziția dorită). Se cunoaşte faptul că observatorul trebuie să fie la o distanţă apreciabilă faţă de corp (să depăşească cea mai mare cotă a corpului) pentru ca acesta să nu fie reprezentat prea deformat (vezi formulele de mai sus), dar nici foarte mare, situație în care proiecția seamănă tot mai mult cu o proiecție paralelă.

 Prin transformările de fereastră se obţine punctul din ecran (pixelul)  $P''(u,v) \in V_2$  (fereastra ecran declarată), astfel:

$$
u = (x2 - x1) / (x2 - x1) * (u2 - u1) + u1 + p0,
$$
  

$$
v = (y2 - y1) / (y2 - y1) * (v2 - v1) + v1,
$$

pentru fereastra ecran  $\mathbf{v}_2$  ( $u_1 + p_0, v_1, u_2 + p_0, v_2$ ), și fereastra reală  $\mathbf{W}(x_1, y_1, x_2, y_2)$ determinată deja pentru prima figură.

Prin corecţia de adâncime (pentru a se putea vedea în spaţiu) se va obține  $P_S (u - \Delta p_P, v)$ .

Cu toate că formulele de calcul (si pentru  $\Delta p_{\rm P}$ ) au fost expuse în paragraful 2 şi se pot utiliza, considerăm că este mult mai simplu să facem această corecţie direct, în funcţie de cota *z* a punctului P aplicând următoarea formulă:

 $\Delta p_{\mathbf{P}} = (z - \min \{ z_i \}) / \Delta z^* k$ , unde:

 $-\Delta z$  este înălțimea corpului:

 $(\Delta z = max \{ z_i / P_i(x_i, y_i, z_i) \in V \text{ (vertexurile copului)} } - min \{ z_i / P_i(x_i, y_i, z_i) \in V \}$ 

– *k* este *constanta de amplificare a adâncimii*, de exemplu 15. Această constantă poate fi determinată atât de factori obiectivi (raportul  $\Delta z/\Delta x$ ) cât şi subiectivi (distanţele *g* şi *e*, reprezentate în Figura 35).

Se observă vă această corecție se face doar într-un sens pentru că  $\Delta p_{\rm P}$  $\in$  [0,*k*], deci nu permite decât apropierea de ecran a unor puncte. Pentru a putea permite şi îndepărtarea lor (având grijă să nu depăşim distanţa *e*), atunci formula poate fi următoarea:

 $\Delta p_{\mathbf{p}} = ( ( z - \min \{ z_i \} ) / \Delta z^* 2 - 1 )^* k$ , deci  $\Delta p_{\mathbf{p}} \in [-k,k]$ .

Dacă observarea se va efectua în faţa ecranului (posibilitate care va fi descrisă imediat, vezi figura 7), atunci ferestrele pot fi cele două jumătăți ale ecranului (evident stânga şi drepata) iar *k* poate fi mai mare, de exemplu 50. Dacă această constantă este prea mare, de exemplu 100, atunci anumite puncte se formează prea aproape de observator şi figura se vede mult mai greu. Mai atragem atenția că dacă optăm pentru acest mod de observare trebuie să schimbăm semnul acestei constante, deci a corecţiei.

Pentru a putea da o libertate aplicaţiei în ceea ce priveşte puterea de observare a utilizatorului putem face o corecţie astfel încât distanţa dintre obiecte să poată fi modificată. Coordonata finală pe orizontală a unui pixel va fi:

$$
u' = u - \Delta p_{\mathbf{P}} - Npo
$$

*Npo* fiind distanţa de apropiere în vederea uşurării observării, exprimată în pixeli.

Evident, corectia de adâncime se poate face si înainte de transformările de fereastră, deci în planul de proiecție astfel:

$$
x^2 = x - \Delta p_{\mathbf{R}}
$$
, unde

$$
\Delta p_{\mathbf{R}} = u^{-1} (( ( z - min \{ z_i \} ) / \Delta z * 2 - 1) * k )
$$

(u<sup>-1</sup> fiind transformarea inversă, din fereastra ecran  $V_2$  ( $u_1+p_0, v_1$ ,  $u_2+p_0, v_2$ ), în fereastra reală  $W(x_1, y_1, x_2, y_2)$ :

$$
x' = (u - u_1 - p_0) / (u_2 - u_1) * (x_2 - x_1) + u_1.
$$

Desigur că în această situație, corecția de adâncime nu se mai aplică și în fereastra ecran, deci

$$
u' = u - Npo
$$

Este și mai semnificativ dacă sunt desenate trei piramide: cea initială, una în dreapta și cealaltă în stânga și la distante diferite. Văzute cu fiecare ochi, înseamnă că vor fi şase imagini, dintre care două suprapuse, care se vor vedea în spatiu (în mijloc) și încă două simple (văzute lateral, plane). Rezultă deci patru piramide, cele din mijloc în spațiu și nu la aceeaşi distanţă, una se învârte invers (cea stânga) şi este greşit desenată fiind invers proiectată (latura mai depărtată se vede mai mare, deci greşit)!

Pentru o reprezentare corectă, trebuie modificată formula pentru piramida stângă cu +  $(P_S (u + \Delta p_P, v))$ pentru a obține același sens (vezi Figura 37) şi o proiecţie corectă (laturile mai depărtare sunt mai mici). Ceea ce este interesant, este faptul că dacă aplicăm valori diferite pentru *Npo*, atunci

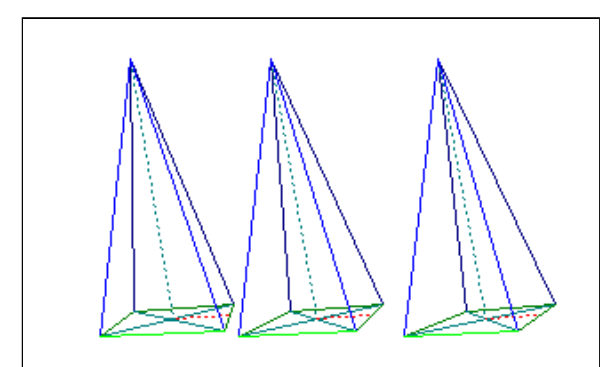

Figura 38 – Corpuri la distante diferite

cele două piramide (care se învârt acum simultan, în acelaşi sens şi sunt vizualizate corect din punct de vedere al proiecţiei perspective) nu vor fi în acelaşi plan (una va fi mai apropiată de observator, iar cealaltă mai depărtată), şi mai mult de dimensiuni diferite (spre surprinderea noastră, cea mai îndepărtată va fi mai mare, iar cea mai apropiată mai mică, probabil exact invers decât ne aşteptăm), aşa cum se poate (sper) vedea în Figura 38.

Există şi posibilitatea, poate chiar mai spectaculoasă, de a vizualiza o stereogramă în faţa ecranului ca în Figura 39 (nu în spatele lui, aşa cum am văzut anterior). Această posibilitate prezintă marele avantaj de a putea vedea o stereogramă repre-

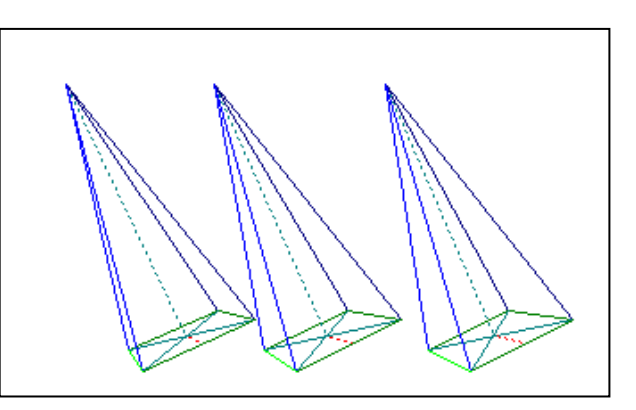

Figura 39 - Piramide în fata ecranului

zentată pe o suprafaţă mare (de exemplu proiectată pe perete), unde evident că distanţa *p* este mai mare decât ecartul pupilar (*g*).

Dacă dorim ca figura să fie vizualizată în fața ecranului (vezi Figura 40) atunci corecțiile de proiecție se vor face invers faţă de reprezentarea în spatele ecranului, şi anume cu **+** pentru figura din dreapta adică  $P_S (u +$  $\Delta p$ **<sub>P</sub>**,*v*)) și eventual cu – pentru figura din stânga (dacă dorim să vedem în spaţiu două piramide aşa cum am văzut mai sus) deci P<sub>S</sub>  $(u - \Delta p_p, v)$ . Efectul

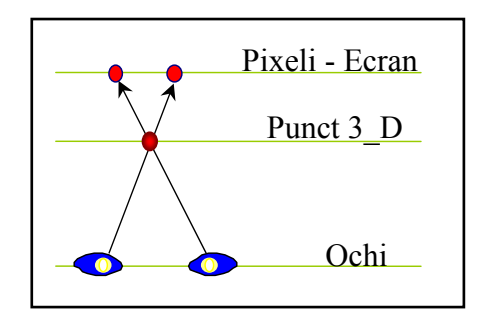

Figura 40 - Vizualizarea în faţa ecranului

este parcă mai mare, obiectele fiind mai clare şi mai apropiate.

### **3.6.4.4 Realizarea animaţiei**

Este bine știut că mișcarea ajută la înțelegerea unei imagini spațiale, proiecţia dinamică fiind un factor important de creştere a realismului imaginii. Faptul că imaginea se roteşte, de exemplu piramida în jurul înălțimii ne ajută să ne închipuim această piramidă în spațiu chiar și fără a fi reprezentată în spațiu, prin faptul că un punct aflat mai aproape se rotește într-o direcție, iar unul mai îndepărtat în direcția opusă. Cu atât mai mult la o stereogramă, acest efect se măreşte conducând la o mult mai bună întelegere (vizualizare) a imaginii.

 În anumite situaţii este mai bine să lăsăm utilizatorului posibilitatea de a manevra (prin rotaţii) obiectul reprezentat. De exemplu, utilizând tastatura astfel:

- $(\overline{Q}, \overline{P})$  sau  $(\leftarrow, \rightarrow)$  pentru a roti obiectul în jurul axei *Oy* cu un anumit unghi  $\alpha$  (nu prea mare) într-un sens sau (respectiv) în celălalt,
- $(\overline{\mathbf{Q}}, \overline{\mathbf{A}})$  sau  $(\mathbf{\hat{\wedge}}, \mathbf{\hat{\vee}})$  pentru a roti obiectul în jurul axei *Ox* cu un unghi  $\beta$  într-un sens sau în sens invers,
- ( **S**, **D** ) sau (/,\) pentru a roti obiectul în jurul axei *Oz* cu un unghi  $\gamma$  într-un sens altul.

Pentru a simula creșterea vitezei de rotație, care poate fi făcută în jurul centrului de greutate, unghiurile  $\alpha$ ,  $\beta$  și  $\gamma$  pot fi mărite automat după fiecare rotaţie. În felul acesta, ţinând o anumită tastă apăsată, după ce am reusit să vedem corpul în spațiu, acesta se va roti conform comenzilor dorite din ce în ce mai repede. Coordonatele punctului G în jurul căruia se execută rotaţia se pot determina ca medie aritmetică a coordonatelor vârfurilor corpului. Rotația se va efectua în jurul unor drepte paralele cu axele ce trec prin punctul G. Această rotaţie ne poate ajuta şi pentru a reuşi să vedem stereograma, deci putem să rotim corpul pentru a înțelege mai bine figura şi apoi pentru a vizualiza în spaţiu obiectul reprezentat.

 Se mai poate spune că la observarea unei stereograme, la început se vede mai neclar, apoi totul devine curat, limpede şi clar, acestea par a fi nişte obiecte în realitate, în relief. Această observare se poate face uşor pentru un utilizator antrenat şi mult mai uşor pentru unul cu această calitate mai dezvoltată.

## **3.6.4.5 Stereograme realizate prin puncte aleatoare**

 Tehnica pe care o vom prezenta a fost descrisă încă din 1983 de C.W.Tyler şi are marele avantaj că nu necesită nici un aparat sau obiect special pentru observarea spațială. Stereogramele se bazează pe un principiu simplu care va fi descris în continuare. Tot ceea ce este necesar pentru a putea observa o astfel de imagine "corect" este puţină răbdare şi perseverenţă pentru a putea câştiga o deprindere de observare uşoară şi rapidă (**Error! Reference source not found.**Figura 41).

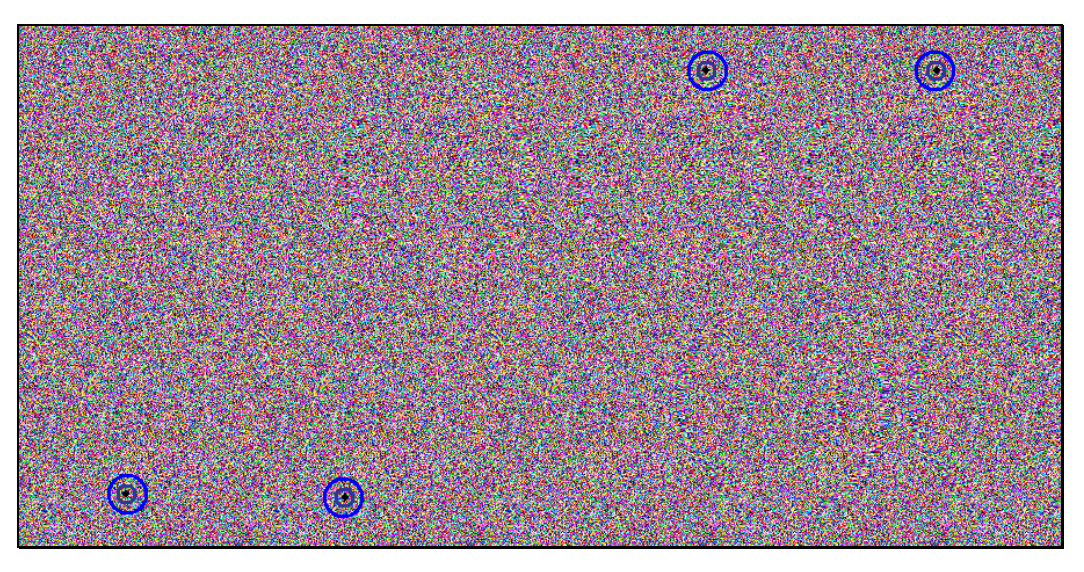

Figura 41 – "Random Dot Stereogram"

 Dacă într-o imagine este reprezentată o figură repetată pe orizontală, atunci putem considera că fiecare figură este imaginea văzută de fiecare ochi. Aceasta înseamnă că dacă focalizăm privirea în spatele imaginii (la intersecţia

dreptelor determinate de ochi cu figurile) vom vedea figura respectivă în relief, în punctul de intersectie (vezi Figura 43).

 Dacă aceeaşi figură este repetată de mai multe ori pe orizontală la distanțe diferite (mai mici decât ecartul pupilar) atunci intersecțiile (determinate de fiecare ochi) se vor forma la adâncimi diferite (Figura 42) .

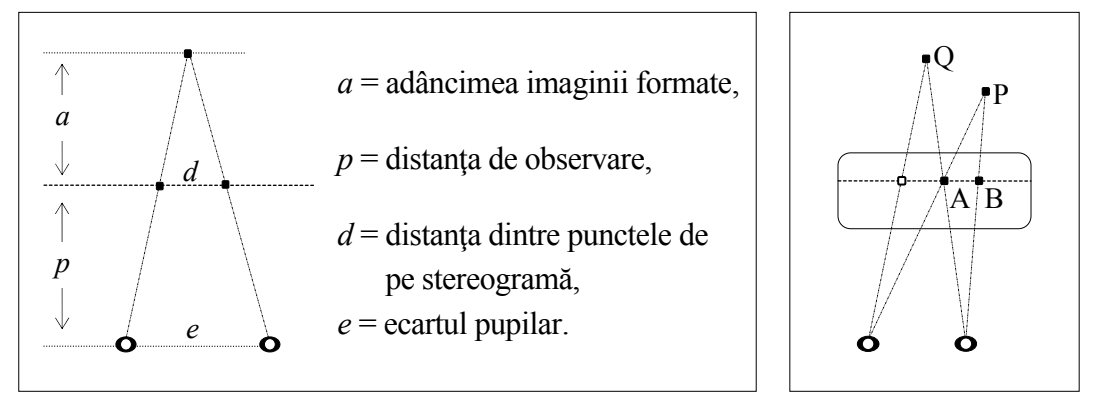

Figura 43 - Suprapunerea punctelor

Figura 42 - Adâncimi

 Se poate observa în Figura 43, că adâncimea *a* la care se formează imaginea este direct proporţională cu distanţa *d* dintre două figuri desenate.

Un punct P din spațiu dacă are o anumită culoare ar trebui ca pe ecran punctele A şi B de intersecţie a segmentelor (determinate de ochi cu acest punct) cu ecranul să aibă aceeaşi culoare. Dar punctul A de exemplu, poate fi rezultatul altui punct de intersectie (Q din Figura 42) care poate avea altă culoare, ceea ce ridică probleme pe lângă faptul că determinarea coordonatelor punctului de intersecţie nu este întotdeauna simplă. Din această cauză, soluția propusă este următoarea :

 $\sim$  Se desenează un dreptunghi (având inițial o lățime  $d_0$ ) care conține o anumită imagine (poate fi chiar formată din puncte aleatoare de culori diferite) aşa cum se poate vedea în Figura 44, iar acesta se copiază de mai multe ori, pe tot ecranul. Ceea ce se poate vedea în acest moment prin tehnica suprapunerii imaginilor este un model situat la distanța  $a_0 = d_0 \cdot p/(e-d_0) + p$ față de observator (în spatele ecranului).

- Pentru a crea efectul de adâncime, pentru fiecare punct vom corecta distanţa *d* între două puncte în funcţie de distanţa *a+p* la care dorim să fie

văzut punctul din stereogramă (*d=a·e/(a+p)*). Acest lucru va fi efectuat pentru fiecare linie, iar în cadrul unei linii pentru fiecare punct începând de la stânga la dreapta. Pentru fiecare linie vom face să dispară puncte pentru a obţine o subimagine mai apropiată. Presupunem că avem de reprezentat o suprafață dată sub forma  $z(x,y) : [x_1,x_2] \times [y_1,y_2] \rightarrow [z_{min},z_{max}]$ . În acest caz, vom putea reprezenta această suprafață în  $n+1$  plane  $z_{\text{min}}=z_0, z_1,...,z_i, ..., z_n=$  $z_{\text{max}}$ , unde  $z_i = z_{\text{min}} + i / n \cdot (z_{\text{max}} - z_{\text{min}})$ , pentru  $0 \le i \le n$ . Numărul de puncte omise va determina planul în care vom vedea perechile de puncte corespunzătoare (vezi Figura 45).

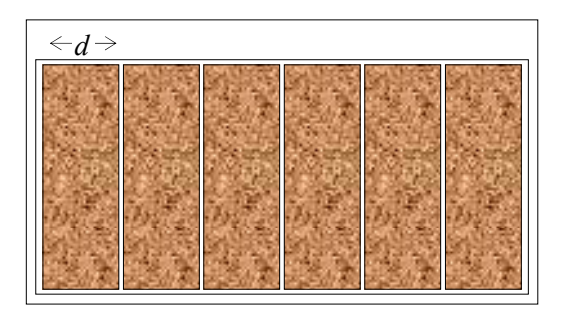

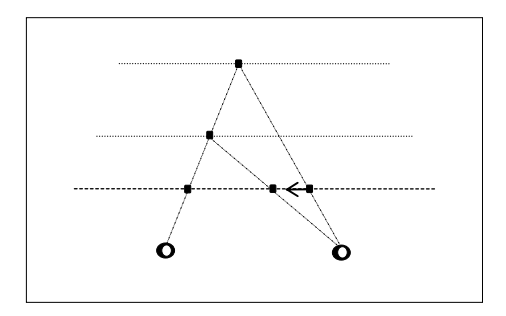

Figura 44 – Stereogramă *plată* Figura 45 – Micşorarea adâncimii

Corecția de distanță este :

$$
\Delta d = d - d_0 = e \cdot p \cdot \frac{\Delta a}{q \cdot q_0}, \quad \text{unde} \quad \Delta a = a - a_0, q = a + p, q_0 = a_0 + p.
$$

Se deduce din formula de mai sus că:

$$
\Delta a = \frac{q_0^2 \cdot \Delta d}{e \cdot p - q_0 \cdot \Delta d}
$$

Se poate observa de aici că pentru o corecție de un pixel  $\Delta d = \delta$  (distanța dintre pixeli pe orizontală, de exemplu  $\delta = 250$ mm/640=0.39mm), diferența de adâncime este :

$$
\Delta a_1 = q_0^2 \cdot \delta / e \cdot p - q_0 \cdot \delta.
$$

Figura 46 conţine o stereogramă în care sunt reprezentate suprafeţele

$$
z = cos(x^2 + y^2)
$$
 și  $z = sin(x^2 + y^2)$ .

 Aplicaţia practică realizează pe ecran stereograme color atât pentru o suprafaţă dată cât şi diverse imagini 3-D concepute de către utilizator şi desenate cu ajutorul mouse-ului. În varianta a doua utilizatorul poate desena imagini în diverse culori care vor fi interpretate ca fiind distanţele planelor față de ecran (aflate la distanța  $\Delta a_1$  între ele).

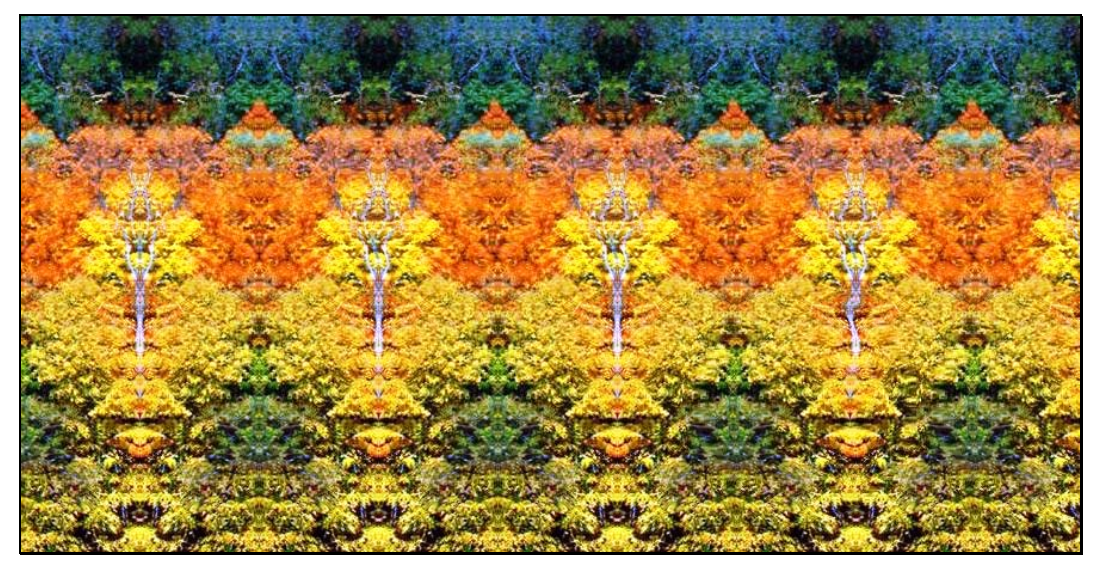

Figura 46 – Stereogramă cu suprafeţe

 În continuare se poate urmări un model de generare a stereogramelor utilizând gramaticile matriciale.

- 1. În prima etapă se generează prima coloană:
- 2. Se copiază prima coloană obţinând:
- 3. Se generează dreptunghiuri:

 S1 ... Si ... Sm B11...B1d B11...B1d ... ... Bi1...Bid ... Bi1...Bid ... ... Bm1...Bmd Bm1...Bmd A1 A1 ... ... Ai ... Ai ... ... Am Am

4. În ultima etapă se generează stereograme prin eliminarea de puncte:

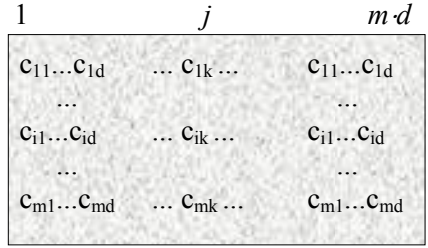

 Dacă notăm cu Mx şi My limitele rezoluţiei, atunci transformările din domeniul real în domeniul ecranului  $(x,y) \rightarrow (u,v)$ , se pot realiza prin funcțiile  $u:[x_1,x_2] \rightarrow [0,Mx]$  si  $v:[y_1,y_2] \rightarrow [0,My]$  unde :

$$
u(x) = (x-x_1) \cdot Mx / (x_2-x_1), \text{ iar}
$$
  

$$
v(y) = (y-y_2) \cdot My / (y_1-y_2).
$$

Presupunem că vom vedea (prin stereogramă) suprafața împărțită în *l*+1 plane paralele cu ecranul. În aceste condiţii, o distanţă reală *z* va fi aproximată astfel încât să fie situată în unul din cele *l*+1 plane prin funcţia

$$
Sc: [z_{\min}, z_{\max}] \rightarrow \{0, 1, ..., l\} \text{ definită astfel :}
$$

$$
Sc(z) = [l \cdot (z_{\max} - z) / (z_{\max} - z_{\min})]
$$

( Am notat cu [*x*] partea întreagă a lui *x*.)

Dacă reprezentăm o suprafață  $z(x,y) : [x_1,x_2] \times [y_1,y_2] \rightarrow [z_{min}, z_{max}]$ , atunci  $a_{ii} = Sc(z(u^{-1}(i), v^{-1}(i)))$  reprezintă planul în care va trebui să vedem (prin stereogramă) punctul de coordonate (i,j)  $(1 \le i \le m, 1 \le j \le n, \text{ iar } u^{-1}(i) \text{ si } v^{-1}(i)$ sunt funcțiile inverse corespunzătoare funcțiilor de transformare definite anterior.

Dacă  $a_{ii}$ >0 atunci vor fi șterse  $a_{ii}$  puncte (cazul a), altfel (dacă  $a_{ii}$ =0) se colorează elementul  $B_{ii}$  în culoarea  $c_{ik}$  (cazul b).

Corespunzător celor două cazuri a) şi b) vom efectua următoarele :

 a) punctul (i,j) (corespunzător lui B*ij*) este adus într-un plan mai apropiat, urmând să fie adus mai aproape (cu încă un plan dacă este necesar) când se ajunge la coloana următoare (*j+*1) modificând distanţa următorului punct astfel :

$$
a_{i,j+1} := a_{i,j+1} + a_{i,j} - 1 ;
$$

- b)  $B_{ii}$  se colorează cu culoarea  $c_{ik} \in M_c$ , unde :
	- *Mc* este mulţimea culorilor utilizate,
	- *d* reprezintă numărul de coloane ale submatricelor (vezi Figura 44) iar
	- $k \in \{1, \ldots, d\}$  se calculează în funcție de coloana *j* a punctului care se colorează astfel :

 $k=(i-1)$  *Mod d* + 1.

Algoritmul de construcție al unei stereograme este următorul : *Generează* matricea B ;

*Generează* matricea C (care reprezintă stereograma) astfel:

*Pentru* {fiecare linie} i=1,m *execută*

*Pentru* {fiecare coloană} j:=1,m\*d *execută*

 $a_{ii} = Sc(z(u^{-1}(j), v^{-1}(i)))$  { calculează planul căriua îi aparține punctul  $c_{ij}$ } *Pentru* {fiecare linie} i=1,m *execută* { construiește stereograma } *Pentru* {fiecare coloană} j:=1,m\*d *execută* 

*Dacă*  $a_{ii} > 0$  *atunci* șterge punctul  $c_{i,j}$ ;  $a_{i,i+1} = a_{i,i+1} + a_{i,j} - 1$  {B<sub>ij</sub>  $\rightarrow \lambda$ } *altfel* punctul  $c_{i,j}$  are culoarea (j-1) Mod d+1 {B<sub>ij</sub>- $\rightarrow$  $c_{i,k}$ }

 În general *d>|Mc|* şi de aceea este de preferat să utilizăm cât mai multe culori pentru a obţine o stereograma mai bună (cel puţin 16), calitatea acesteia depinzând în mare măsură de numărul de culori utilizate.

Distanţele *aij* pot fi calculate înaintea generării stereogramelor şi pot fi reprezentate codificat pe ecran utilizând culori. Culoarea unui pixel  $p_{ii}$ reprezintând planul unde va fi văzut acest punct (adică *aij*). În această

situație se poate utiliza formula descrisă în cazurile a) și b) cu  $a_{i+1,*}$  în loc de  $a_{i,*}$ . Aceasta înseamnă că putem afla distanţa direct de pe ecran de pe linia următoare. În acest mod vom construi linia *i* a stereogramei utilizând linia *i+*1 de pe ecran (pentru fiecare linie  $i=1, M_v-1$ ). Stereogramele din Figura 41 şi din Figura 46 pot fi realizate utilizând adâncimea direct, codificat dintr-o imagine ca cea din Figura 47. Figura 47 –

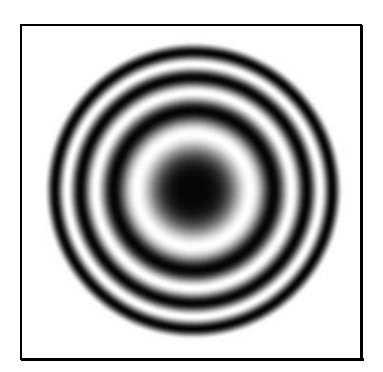

Adâncimea suprafeţei

 Pentru a realiza o stereogramă ca cea din Figura 49, vom defini un model şi adâncimile codificate în culori (vezi Figura 48).

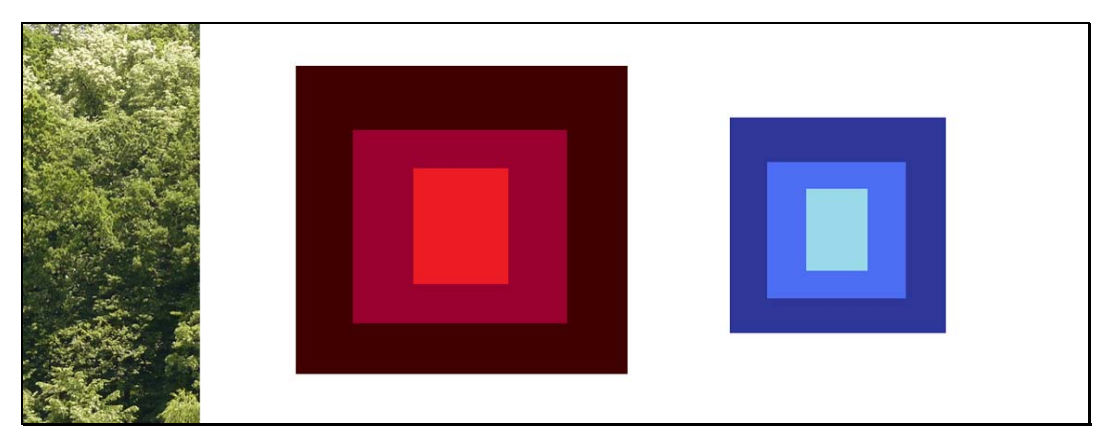

Figura 48 – Modelul şi adâncimile codificate

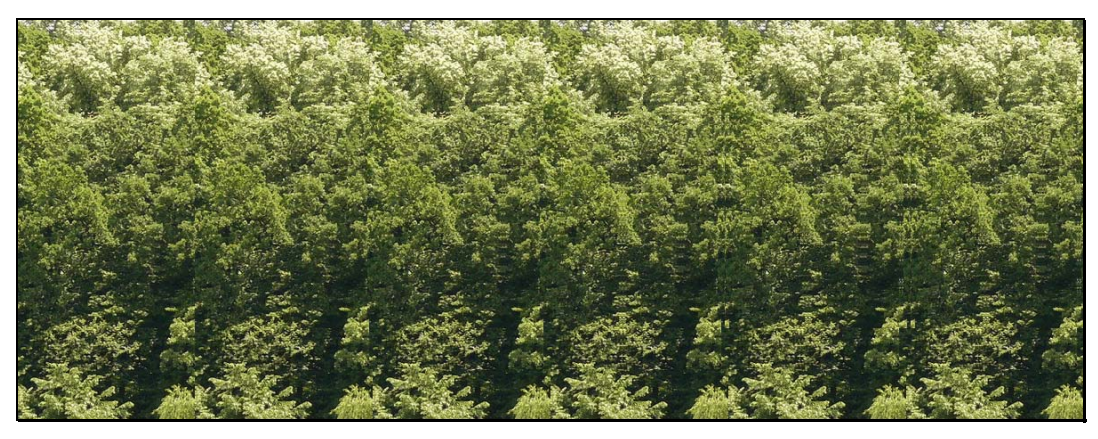

Figura 49 – Stereogramă construită pe baza unei imagini codificate

 Asemănător, se poate construi o stereogramă plecând de la o imagine care conține un text sau un obiect tridimensional descris (codificat, utilizând culori) prin adâncimile feţelor.

# **3.6.4.6 Anaglife**

O altă posibilitate utilizată în redarea (percepţia) adâncimii este descrisă în cele ce urmează. Această tehnică necesită utilizarea ochelarilor cu lentile de culori diferite (de exemplu rosu şi albastru, ca în Figura 50).

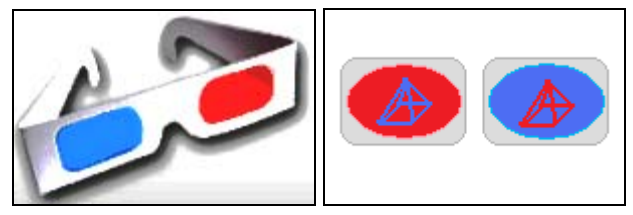

Figura 50 – Ochelari *Rosu~Albastru*

 Aceştia permit selectarea diferită a celor două imagini suprapuse (vezi Figura 51): cu ochiul stâng (lentila roşie) nu se mai vede piramida roşie – ci doar cea albastră, iar cu cel drept (lentila albastă) nu se vede (sau se vede mult mai slab) desenul albastru deci se va vedea doar piramida roşie.

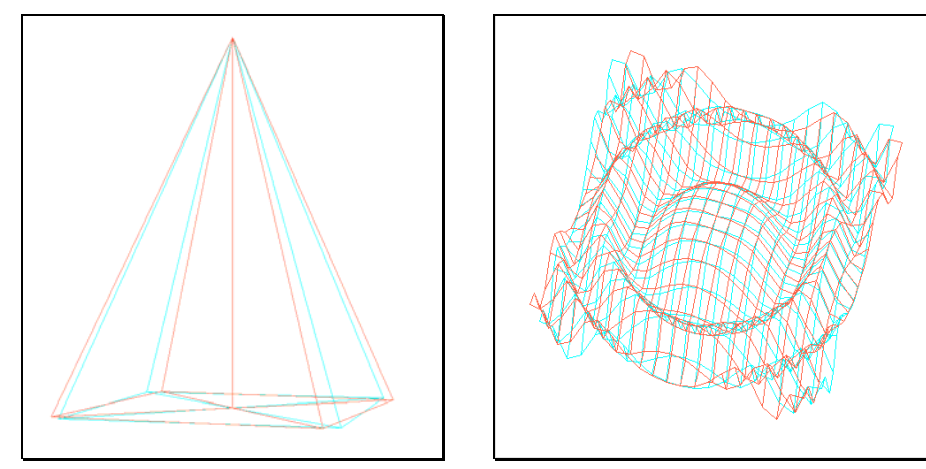

Figura 51 – Anaglife geometrice

Mai trebuie precizat că este importantă alegerea nuantelor pentru culorile anaglifei, care trebuie să fie în concordanță cu nuanțele lentilelor (în Figura 51 am utilizat culorile *Aqua* şi *Tomato*).

 Acelaşi procedeu se utilizează şi în cazul imaginilor prin selectarea diferită a celor două imagini suprapuse, realizate din două puncte diferite (vezi Figura 52 şi Figura 53). Aceste imagini sunt prelucrate prin modificarea culorilor astfel: imaginea din stânga va fi albastră, iar cea din dreapta roşie, urmând ca acestea două să fie mixate. Utilizatorul, cu ajutorul ochelarilor va filtra cele două imagini diferit, astfel încât la fiecare ochi va ajunge imaginea corespunzătoare.

Se pot aplica două metode de construcție, corespunzător celor două variante de filtrare a imaginilor prezentate în cele ce urmează.

 Prima variantă utilizează culori deschise de la Roşu (255,0,0) la Alb (255,255,255) respectiv de al Albastru (0,255,0) la Alb şi se bazează pe ideea eliminării culorii lentilei - taie culoarea activă (vezi Figura 52).

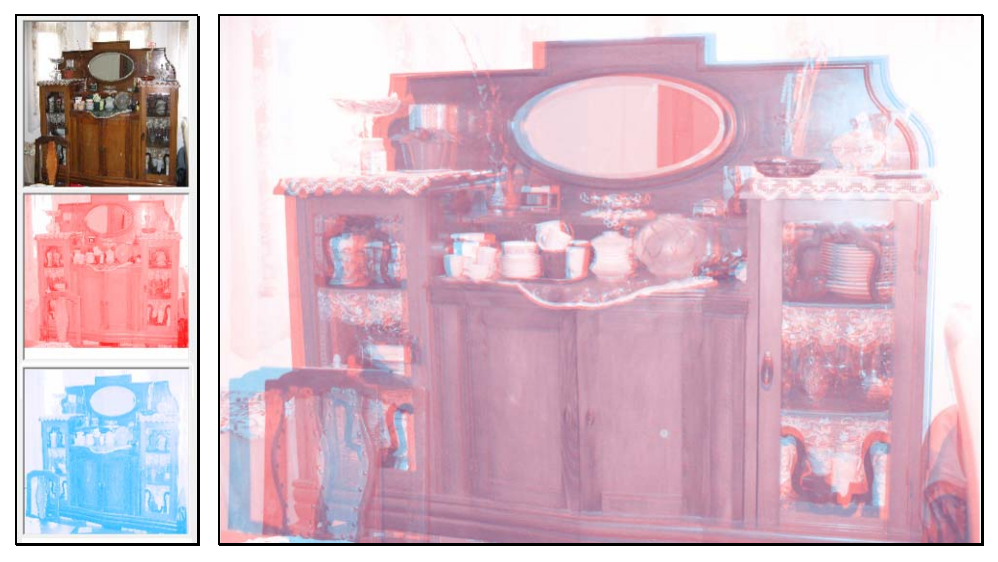

Figura 52 - Anaglifă cu nuanțe deschise

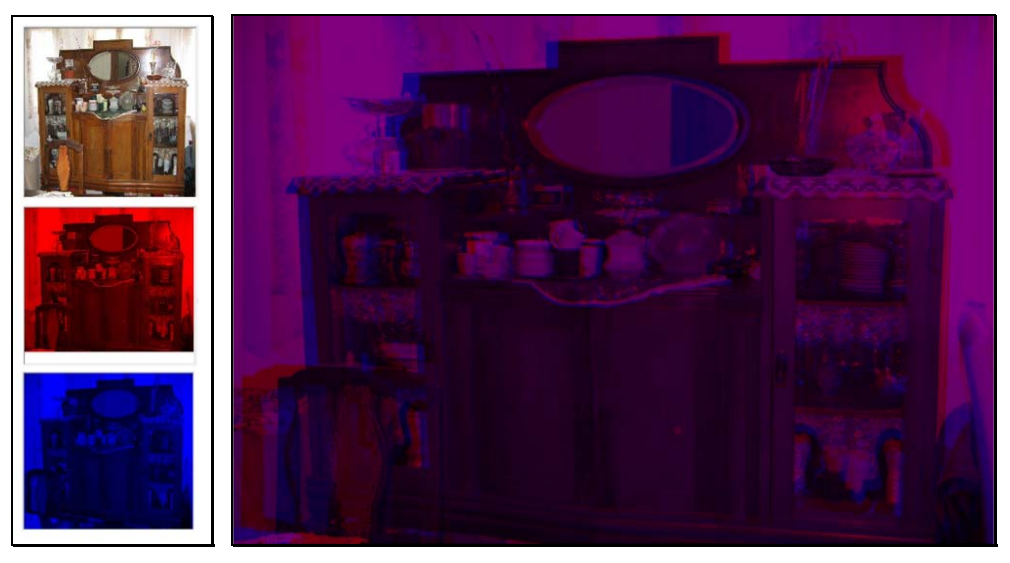

Figura 53 - Anaglifă cu nuanțe închise